# LaTeX to PDF and MathJax: Example 2

Emma Cliffe

2017

# Contents

| Us | Using this document           |   |
|----|-------------------------------|---|
| 1  | The scalar product            | 2 |
|    | 1.1 Vectors in cartesian form | 3 |
| 2  | Using Matlab                  | 5 |

# List of Figures

| 1 | Two vectors with angle between them                       | 2 |
|---|-----------------------------------------------------------|---|
| 2 | A triangle is formed by two vectors and their difference. | 4 |

# Using this document

This is a second example of a document compiled from LaTEX into multiple formats.

- Standard print PDF
- Clearer print PDF
- Accessible web format
- Accessible Word document

The outputs can be used to test setups and as a second example for students to try out.

### 1 The scalar product

Consider two vectors a and b drawn so their tails are at the same point.

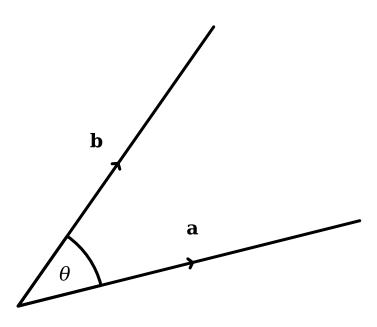

Figure 1: Two vectors with angle between them.

We define the scalar product of  $\, {\bf a} \,$  and  $\, {\bf b} \,$  as follows.

 $\mathbf{a} \cdot \mathbf{b} = |\mathbf{a}| |\mathbf{b}| \cos \theta$ 

where

- $\bullet \ |\mathbf{a}| \text{ is the modulus of } \mathbf{a}\,,$
- $\bullet \ |\mathbf{b}|$  is the modulus of  $\, \mathbf{b}$  , and
- $\theta$  is the angle between  $\mathbf{a}$  and  $\mathbf{b}$ .

### Remark 1.2.

It is important to use the dot symbol for the scalar product (also called the dot product). You must not use a  $\times\,$  symbol as this denotes the vector product which is defined differently.

#### Example 1.3.

Let

$$\mathbf{a} = \begin{pmatrix} 2 \\ 2 \end{pmatrix}$$
 and  $\mathbf{b} = \begin{pmatrix} 4 \\ 0 \end{pmatrix}$ .

The angle between these vectors is  $\theta = 45^{\circ}$ . Then  $|\mathbf{a}| = \sqrt{8}$  and  $|\mathbf{b}| = 4$ . So,

$$\mathbf{a} \cdot \mathbf{b} = \begin{pmatrix} 2\\2 \end{pmatrix} \cdot \begin{pmatrix} 4\\0 \end{pmatrix} = |\mathbf{a}| |\mathbf{b}| \cos \theta$$
$$= \sqrt{8} \times 4 \times \cos 45^{\circ}$$
$$= 4\sqrt{8} \times \frac{1}{\sqrt{2}} = 4\frac{\sqrt{8}}{\sqrt{2}} = 4\sqrt{4} = 8.$$

Note that the result is a scalar, not a vector.

### 1.1 Vectors in cartesian form

When vectors are given in cartesian form there is an alternative formula for calculating the scalar product.

#### **Proposition 1.4.**

If  $\mathbf{a} = a_1\mathbf{i} + a_2\mathbf{j}$  and  $\mathbf{b} = b_1\mathbf{i} + b_2\mathbf{j}$  then

$$\mathbf{a} \cdot \mathbf{b} = a_1 b_1 + a_2 b_2.$$

**Proof.** Consider the vector  $\mathbf{b} - \mathbf{a} = \begin{pmatrix} b_1 - a_1 \\ b_2 - a_2 \end{pmatrix}$ . The modulus of this is $|\mathbf{b} - \mathbf{a}| = \sqrt{(b_1 - a_2)^2 + (b_2 - a_2)^2}.$ 

Note from figure 2 that the vectors  $\, {\bf a} \, , \, {\bf b} \,$  and  $\, {\bf b} - {\bf a} \,$  form a triangle:

Let  $\theta$  denote the angle between a and b. Then, the cosine rule yields:

$$|\mathbf{b} - \mathbf{a}|^2 = |\mathbf{a}|^2 + |\mathbf{b}|^2 - 2|\mathbf{a}||\mathbf{b}|\cos\theta.$$
(1)

Substituting the definition of the scalar product of  $\mathbf{a}$  and  $\mathbf{b}$  into equation 1 gives:

$$|\mathbf{b} - \mathbf{a}|^{2} = |\mathbf{a}|^{2} + |\mathbf{b}|^{2} - 2(\mathbf{a} \cdot \mathbf{b})$$

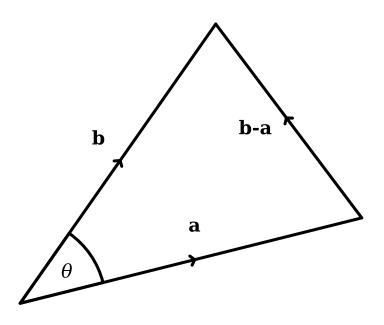

Figure 2: A triangle is formed by two vectors and their difference.

Rearranging:

$$(\mathbf{a} \cdot \mathbf{b}) = \frac{1}{2} \left( |\mathbf{a}|^2 + |\mathbf{b}|^2 - |\mathbf{b} - \mathbf{a}|^2 \right).$$

Writing this in terms of components produces:

$$\begin{aligned} (\mathbf{a} \cdot \mathbf{b}) &= \frac{1}{2} \left( a_1^2 + a_2^2 + b_1^2 + b_2^2 - (b_1 - a_1)^2 - (b_2 - a_2)^2 \right) \\ &= \frac{1}{2} \left( a_1^2 + a_2^2 + b_1^2 + b_2^2 - b_1^2 + 2b_1a_1 - a_1^2 - b_2^2 + 2b_2a_2 - a_2^2 \right) \\ &= \frac{1}{2} \left( 2b_1a_1 + 2b_2a_2 \right) \\ &= a_1b_1 + a_2b_2 \end{aligned}$$

as required.

### Example 1.5.

Consider again the vectors

$$\mathbf{a} = \begin{pmatrix} 2 \\ 2 \end{pmatrix}$$
 and  $\mathbf{b} = \begin{pmatrix} 4 \\ 0 \end{pmatrix}$ .

Calculating the scalar product using the components:

$$\mathbf{a} \cdot \mathbf{b} = a_1 b_1 + a_2 b_2 = 2 \times 4 + 2 \times 0 = 8.$$

Note that if we are given vectors in this form, the scalar product may be used to calculate the angle between them. Since  $\mathbf{a} \cdot \mathbf{b} = 8$  and we have:

$$|\mathbf{a}| = \sqrt{8}$$
$$|\mathbf{b}| = 4.$$

Hence,

$$8 = \mathbf{a} \cdot \mathbf{b} = |\mathbf{a}| |\mathbf{b}| \cos \theta$$
$$= 4\sqrt{8} \cos \theta.$$

Rearranging:

$$\theta = \cos^{-1}\left(\frac{8}{4\sqrt{8}}\right) = 45^\circ.$$

## 2 Using Matlab

Two calculate the scalar product in Matlab the dot function is used.

Create two vectors:

Calculate the scalar product:

> C = dot(A,B)

C = 8